### **Download Free Lens Distortions | Free Download Photoshop**

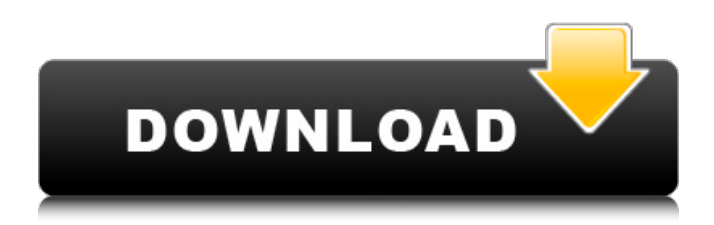

#### **Lens Distortions Free Download Photoshop License Keygen Free Download PC/Windows**

Photoshop has many tools for manipulating and creating images. Some popular tools you can find on any website that teaches Photoshop are the following: Avedon: `www.npedx.com/Avedon/` Avedon allows you to quickly change colors in images and create images from a variety of types of frames. It has many high-end effects, including the ability to create a print from a picture. You can do a lot with Avedon to make sure the color contrast and black-and-white levels are correct. Layerify: `www.layerify.com/` Layerify allows you to create more than one layer in a single image. This tool is similar to the Photoshop function that does the same thing, called transparency. This program has an easy interface with which you can create layers by using points, select from a palette, or copy and paste. Pixlr: ` This website has free and paid versions of Pixlr, a drawing program that lets you use your mouse to draw on the image and create "layers" using transparency. You can erase the parts of the image that you choose to remove and replace the parts that you want to remain. However, the free version limits you to a certain number of layers per image and no more than 250 pixels of the total image for layers. Online editing tools such as these are great to quickly test the usefulness of images. ## Using Adobe Bridge Bridge is the Adobe program that includes all the functions that Photoshop has. For instance, Bridge allows you to fix, enhance, touch up, or even create many different kinds of images. Bridge is also used to create websites, build e-books, and create a variety of print products. With Bridge, you can create Web content on any device as long as the device allows you to view the site in a browser. Bridge is primarily focused on image editing. You can make changes to the image as you edit, such as changing the size, color, and format. As you make the changes, you can see the results right in the Bridge window. You can even make changes to the photo's brightness, contrast, and contrast ratio. You can view, organize, and rate your images in a separate folder that is called the \_Finder\_. This folder displays your photos along with the date and time they were

#### **Lens Distortions Free Download Photoshop**

Adobe Photoshop is the industry standard in the graphic design and illustration industry. The application is pricey and has a large learning curve, which can deter first time users. To help beginners and more advanced users alike find their way, we'll provide you with tips and tricks on how to use Photoshop to edit, create, and design better images. Access the menus In Photoshop, you can go through the menus to access the tools you need for image editing. The menu bar is generally on the left or right side of the window. On the left side, you have: File – Open a folder or a file to insert, edit or save. Window – You can set the window size, as well as its position. View – You can see the active Photoshop document, or you can view all your documents in a side panel. File – Open a folder or a file to insert, edit or save. Window – You can set the window size, as well as its position. View – You can see the active Photoshop document, or you can view all your documents in a side panel. The bottom part of the menu is called the Photoshop panel and contains the following: Tools – You can use the Tools tool to add, edit or remove layers. Objects – You can use the Object tools to create and edit text, selection, shapes, or paths. Shapes – You can use the Shapes tools to create and edit shapes, such as rectangles, rounded rectangles, ellipses, polygons, circles, etc. Magic

Wand – You can use the Magic Wand tool to select an object or area. Lasso – You can use the Lasso tool to select an object or an area. Brush – You can use the Brush tools to draw, paint or fill an area. Pencil – You can use the Pencil tool to create paths, create and edit points or edit the path. You can also use this tool to draw shapes and free-form lines. Rectangle – You can use the Rectangle tool to draw rectangles or squares. Ellipse – You can use the Ellipse tool to draw circles or ovals. Gradient Map – You can use the Gradient Map tool to create or edit gradients. Path – You can use the Path tools to draw paths or 05a79cecff

## **Lens Distortions Free Download Photoshop Crack**

UNPUBLISHED UNITED STATES COURT OF APPEALS FOR THE FOURTH CIRCUIT No. 99-6857 ROBERT RAY RAY, Petitioner - Appellant, versus L. E. BRUCE; ATTORNEY GENERAL FOR THE STATE OF MARYLAND, Respondents - Appellees. Appeal from the United States District Court for the District of Maryland, at Baltimore. Frederic N. Smalkin, District Judge. (CA- 99-1414-S) Submitted: August 18, 1999 Decided: August 24, 1999 Before WIDENER and KING, Circuit Judges, and PHILLIPS, Senior Cir- cuit Judge. Dismissed by unpublished per curiam opinion. Robert Ray Ray, Appellant Pro Se. John Joseph Curran, Jr., Attor- ney General, Ann Norman Bosse, OFFICE OF THE ATTORNEY GENERAL OF MARYLAND, Baltimore, Maryland, for Appellees. Unpublished opinions are not binding precedent in this circuit. See Local Rule 36(c). PER CURIAM: Robert Ray Ray seeks to appeal the district court's order de- nying his

### **What's New in the Lens Distortions Free Download Photoshop?**

Asus to release Q502LA to Q700LA hybrid tablet Chinese tablet manufacturer Asus will soon be launching hybrid tablets in the Q700LA and the Q502LA models. Both tablets will have 7.9-inch displays with 1024 x 600 resolution, will feature Android 4.2 Jelly Bean operating system and will come with Intel Atom Z3735G quad-core processor clocked at 1.8GHz. Both models will feature 2GB of RAM and will be able to accommodate 16GB of internal storage. The Asus' Q700LA model will be available in Carbon Grey and White, while the Q502LA tablet will come in Carbon Grey, White and Sandstone Grey.When her son was five years old, Olivia Burns discovered that her son could not be diagnosed with autism. She was told that all she could do was make the best of it, while she raised her son with no form of hope for him to ever lead a better life. In honor of Autism Awareness Month, Sarah Fannin has written an important book about the diagnosis and management of autism. She also shares with us the story of how her son was successfully diagnosed and helped, even before it became so public. How can people prevent the development of autism? This answer is in the book, and it is a message which not only parents, but teachers, and other caregivers can teach and pass on to others. In her book, Sarah Fannin tells us all about her son's birth, the love and care he was exposed to, as well as the early signs, signs and symptoms, and treatments he has gone through to help him become the independent and happy young man he is today. In the last few years, there has been an explosion of research and understanding about autism and its treatment and therapies. Sarah Fannin has brought together the latest research and studies in a book about the diagnosis and treatment of autism. She has also published an e-book version of her book so that we can all get the information on autism treatment and learning. Thank you so much Sarah. You are the best advocate for our children! Sarah Burns: My story of hope and healing for Autistic children in the new book, Sarah Burns: How can we help Autistic children.Youths' Views on Violence and Antisemitism The world has seen violent extremism engulf Palestinian civilians and Israeli soldiers alike and no one is immune from the specter of

# **System Requirements For Lens Distortions Free Download Photoshop:**

• Intel Core i3 with 4GB RAM • Windows 7, Windows 8, Windows 8.1 or Windows 10 The following conditions will not allow you to join the games • For W7 – (any OS build) : 2 GB RAM minimum and over 3.4 GB (Physical memory) • For W8: 2 GB RAM minimum and over 3 GB (Physical memory) • For W8.1: 2 GB RAM minimum and over 3 GB (Physical memory) • For W10: 2 GB RAM minimum and

Related links:

<https://tgmcn.com/adobe-photoshop-8-basic-fee/>

<http://ifurnit.ir/2022/07/01/well-soon-know-who-urban-is-voting-for-in-the-n-y-s-c-s-e-b-annuluacy-primary/> <https://livefitstore.in/advert/download-updated-photoshop-express-9-2-0/> <https://fraenkische-rezepte.com/unduh-kodu-template-kotak-ukuran-terbesar-cetak-buku/> <https://businessbooster.page/wp-content/uploads/2022/07/caskers.pdf> <https://www.thepostermafia.com/2022/07/01/free-vector-triangle-image-graphic-and-vector-free-download/> <https://limage.biz/adobe-photoshop-cs3/> <https://efekt-metal.pl/witaj-swiecie/> <http://persemediagroup.com/photoshop-express-file/> <http://www.thegcbb.com/2022/firebrick-1-0-24-firebrick-fireworks-brushes/> <https://marketstory360.com/cuchoast/2022/07/braxymo.pdf> <https://www.saltroomhimalaya.com/adobe-photoshop-cc-2013-full-version-license-free-download/> <https://keyandtrust.com/wp-content/uploads/2022/07/taivale.pdf> <https://vitinhlevan.com/luu-tru/26262> <https://www.greatescapesdirect.com/2022/07/listen-to-song-watch-slideshow-photoshop-elements-2019/> <https://serkit.ru/wp-content/uploads/2022/07/kardea.pdf> [https://glemor.com/wp-content/uploads/2022/07/Photoshop\\_732\\_Version\\_2301\\_Serial\\_Number.pdf](https://glemor.com/wp-content/uploads/2022/07/Photoshop_732_Version_2301_Serial_Number.pdf) <http://orakprecast.net/34208.html> <https://4f26.com/download-adobe-photoshop-cs6-for-windows-7-8-xp/> <https://firstlady-realestate.com/2022/07/01/trying-to-reach-an-apartment/>